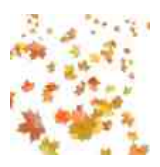

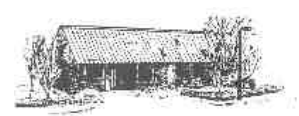

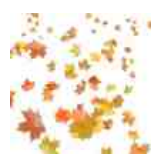

**Over Surgery News**

## **Online Appointment Booking & Cancellation**

All of our routine GP Appointments are available to be booked and if necessary cancelled online. This is our preferred method for you to make routine GP appointments. For security & confidentiality reasons you must come into the surgery to sign up for the service (SystmOnline) – please note that if you order your medicine online then you already have access to Appointment Booking.

Once you're signed up, access the online service by downloading the SystmOnline app to your Android or Apple smartphone, or via our website www.oversurgery.nhs.uk.

## **Minor Ailments Service**

The Pharmacy is running a really useful free service for patients. Minor Ailments are conditions that can be self-treated with over-the-counter medicines from the Pharmacy – problems like Coughs, Diarrhoea, Temperature, Head Lice, Conjunctivits, Earache, etc etc. A full list is on our website. Our pharmacist will provide helpful advice, and it may save the need for a doctor or nurse appointment.

To be eligible to use the service you or your family member must be exempt from paying prescription charges (age, medical condition, benefits etc), and be registered with a Cambridgeshire GP practice. Please bring proof that you don't need to pay for prescriptions with you – we only need to see this once. Any medicines provided will be free of charge. Please note we cannot treat children under the age of 3 months.

## **Patient Donations to our Equipment Fund**

We would like to again express our thanks for the generosity of our patients; another recent donation received in memory of a relative who was cared for here at the Surgery has allowed us to purchase a new emergency medical bag for house visits. Thanks go to our most generous patients.

## **Mobile Phone Numbers**

We're doing our best to get hold of mobile phone numbers for as many patients as possible, to allow us to more easily able to communicate with you. Right now we have mobile numbers recorded for just under half our patients. If you're happy to provide a mobile number and you're registered for SystmOnline you can use the website to let us know what it is – go to http://www.oversurgery.nhs.uk/change-your-contactdetails,53030.htm – or please let us know the next time you're in the surgery.